*Dodatek č. 5 k ŠVP ZV Bedříšek – Informatika od 4. ročníku*

**Základní škola Bedřicha Hrozného Lysá nad Labem, nám. B. Hrozného 12, okres Nymburk**

**Dodatek č. 5**

**č. j. ZŠBH/Jar/735/2022, ze dne 25.8.2022 účinnost od 1.9.2022**

**A) Úprava učebního plánu pro 1. stupeň od školního roku 2022/2023 (4. ročník) B) Vyučovací předmět Informatika od 4. ročníku**

> **ke Školnímu vzdělávacímu programu pro základní vzdělávání**

# **Bedříšek**

**č. j. ZŠBH/551/2016, ze dne 25. 8. 2016 verze 2016/2017, účinnost od 1. 9. 2016**

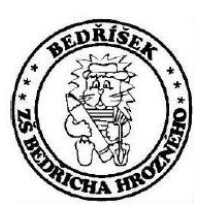

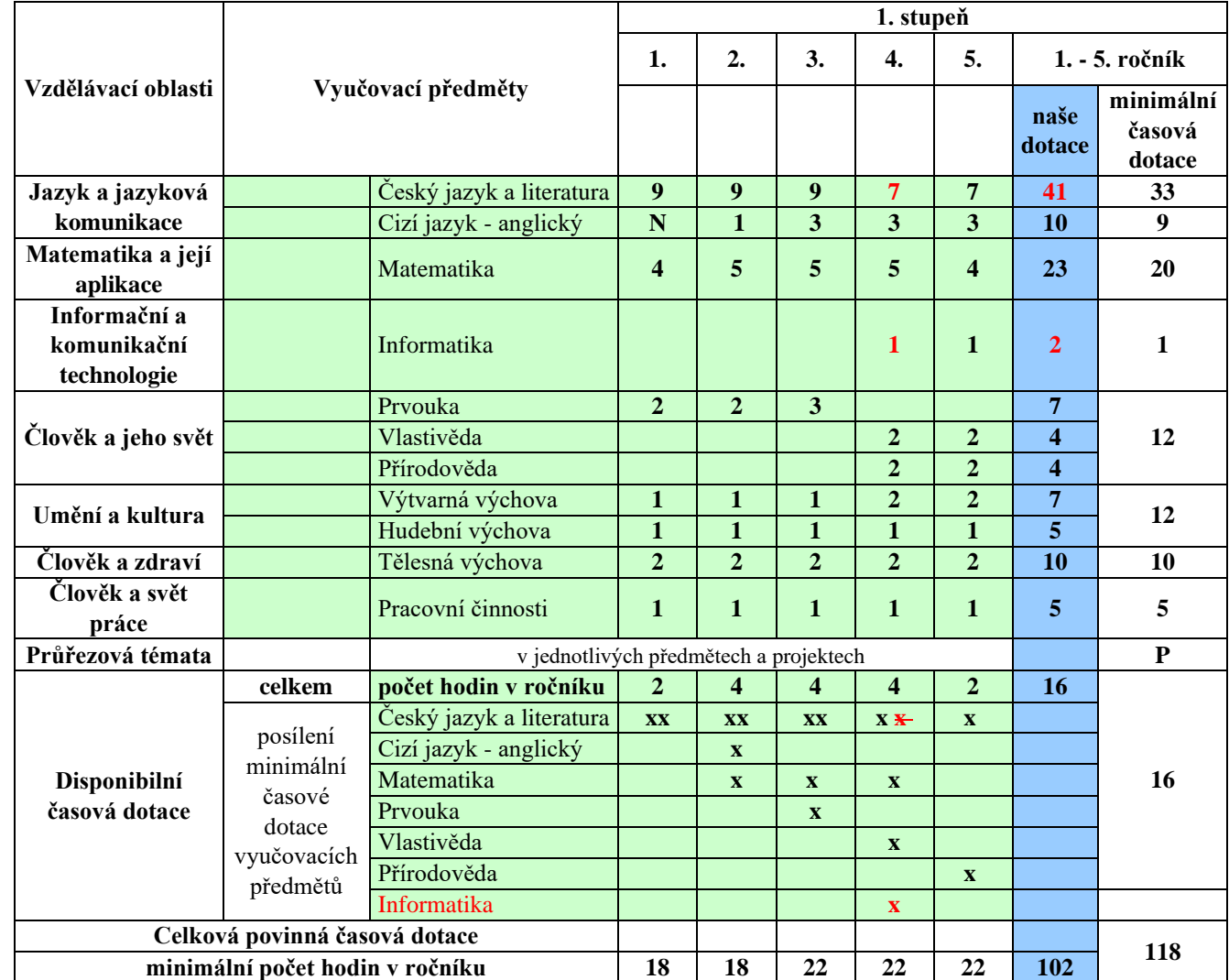

## A) **Úprava učebního plánu pro 1. stupeň od školního roku 2022/2023 (4. ročník)**

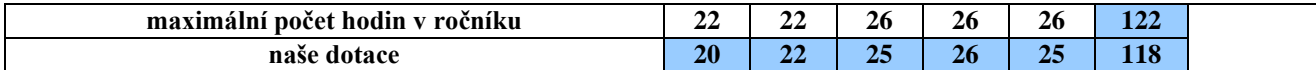

### B) **INFORMATIKA (4. ročník)**

#### **5.3.5 Očekávané výstupy vzdělávacího oboru (OVO) Informační a komunikační technologie dle RVP ZV**

#### **4. ročník**

#### **Výstupy z RVP pro celý ročník:**

Žák:

- využívá základní standardní funkce počítače a jeho nejběžnější periferie
- respektuje pravidla bezpečné práce s hardware i software a postupuje poučeně v případě jejich závady
- chrání data před poškozením, ztrátou a zneužitím
- pracuje s textem a obrázkem v textovém a grafickém editoru

#### **Učivo v RVP:**

- základní pojmy informační činnosti informace, informační zdroje, informační instituce
- základní funkce textového a grafického editoru
- zásady bezpečnosti práce a prevence zdravotních rizik spojených s dlouhodobým využíváním výpočetní techniky

### **5.3.6 Vzdělávací obsah předmětu Informatika**

#### **4. ročník**

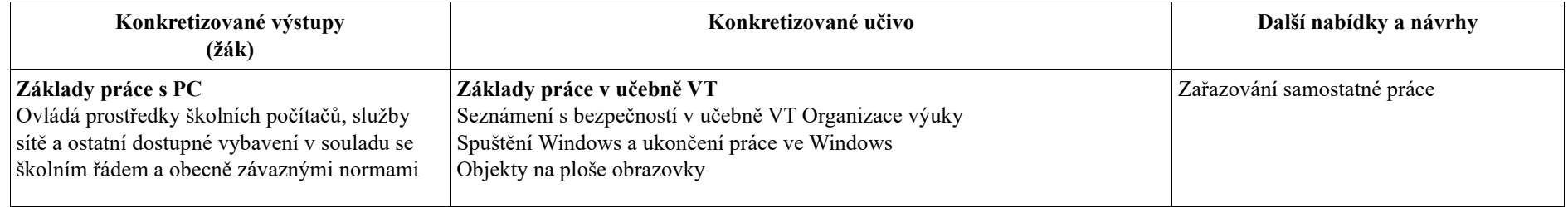

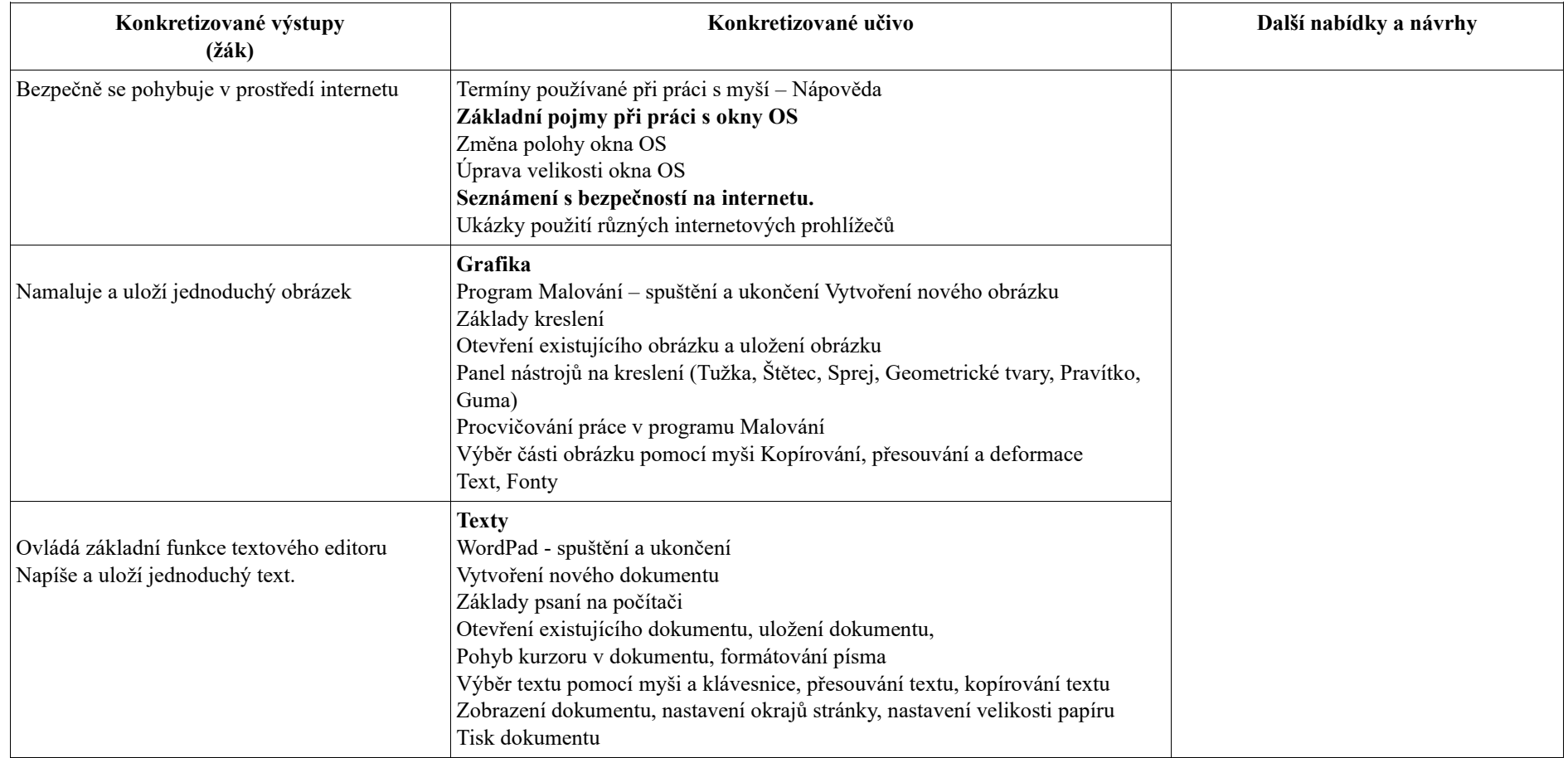